## (例)

## 建設業退職金共済事業履行証明願

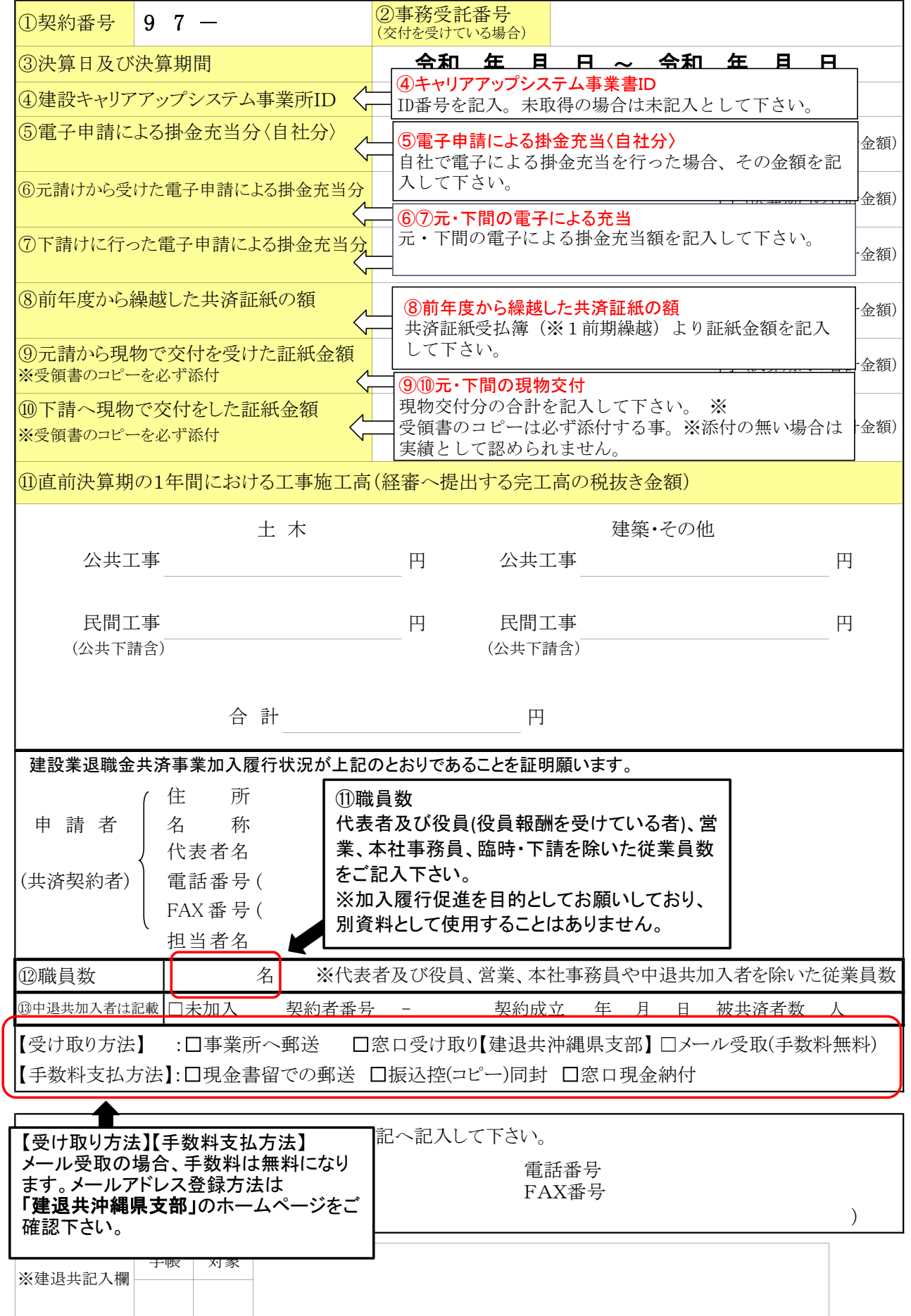